## **StructRowStatSUM**

## %StructRowStatSUM function

**Declaration**

**Function** The function calculates the sum of all values of the row of the structured variable.

```
REAL %StructRowStatSUM(
       in StructVar[row]^Column, 
  INT in num_cols
)
```
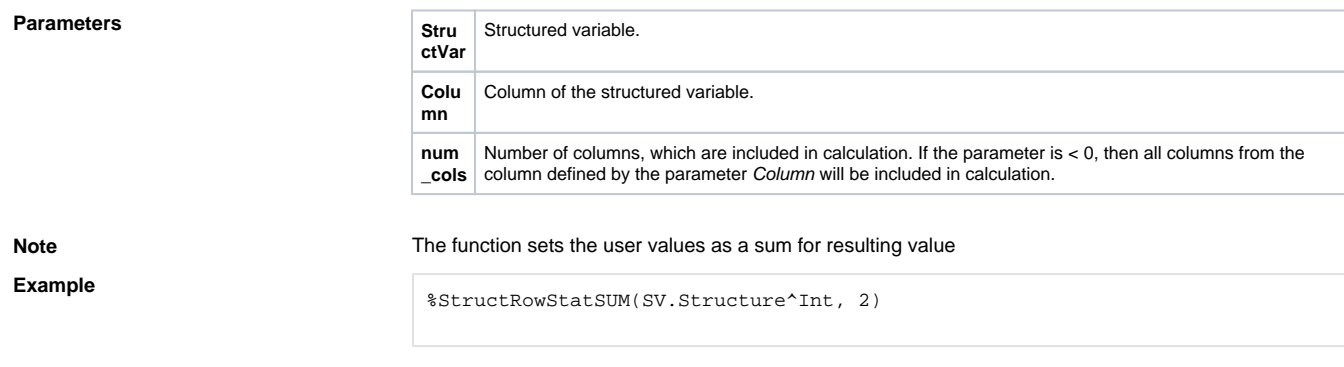

**Related pages:** [Implemented functions](https://doc.ipesoft.com/pages/viewpage.action?pageId=17282838) [Function arguments - types](https://doc.ipesoft.com/display/D2DOCV12EN/Function+arguments+-+types)